## REACTOME\_GLYCOLYSIS

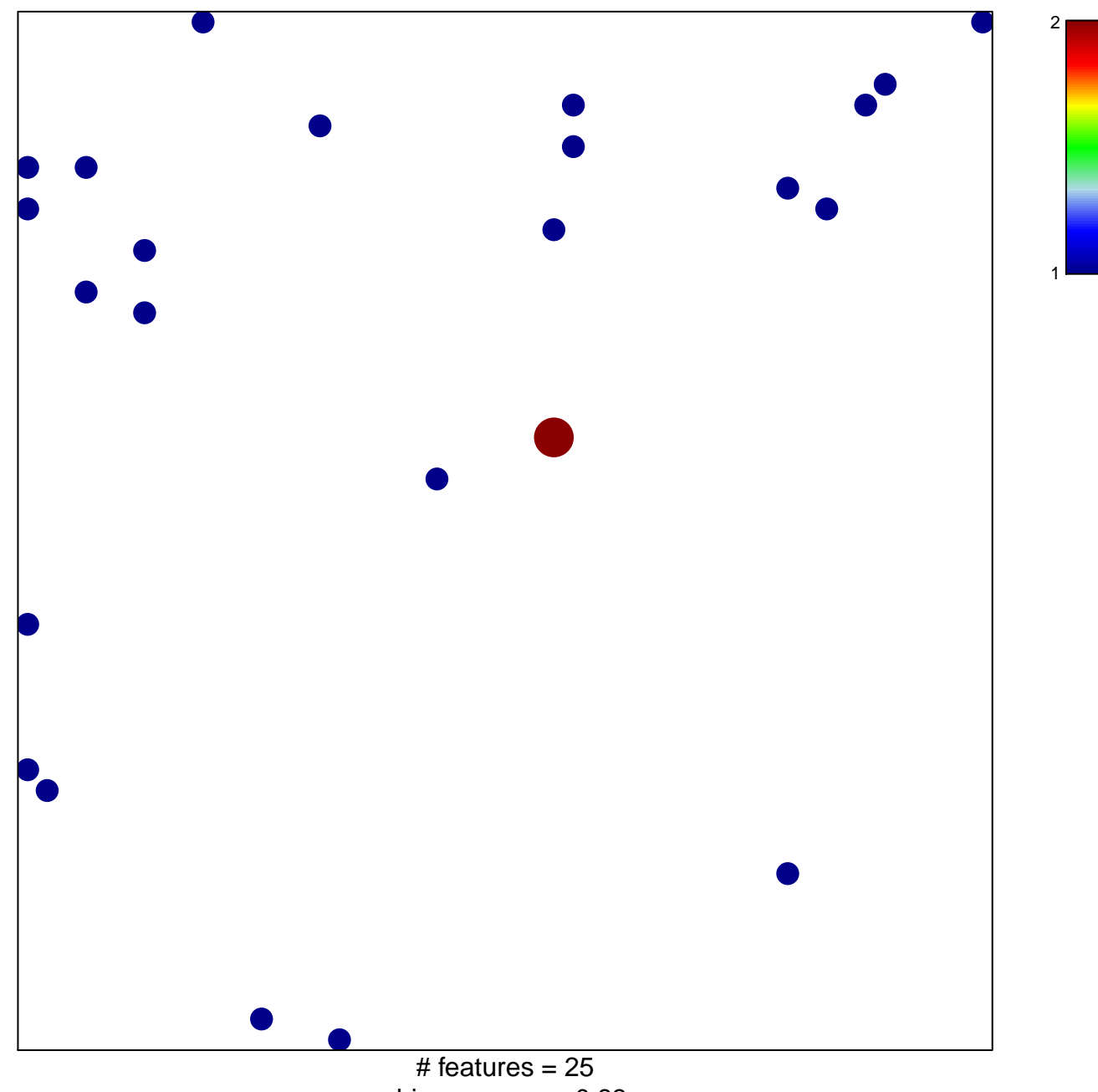

chi-square  $p = 0.83$ 

## **REACTOME\_GLYCOLYSIS**

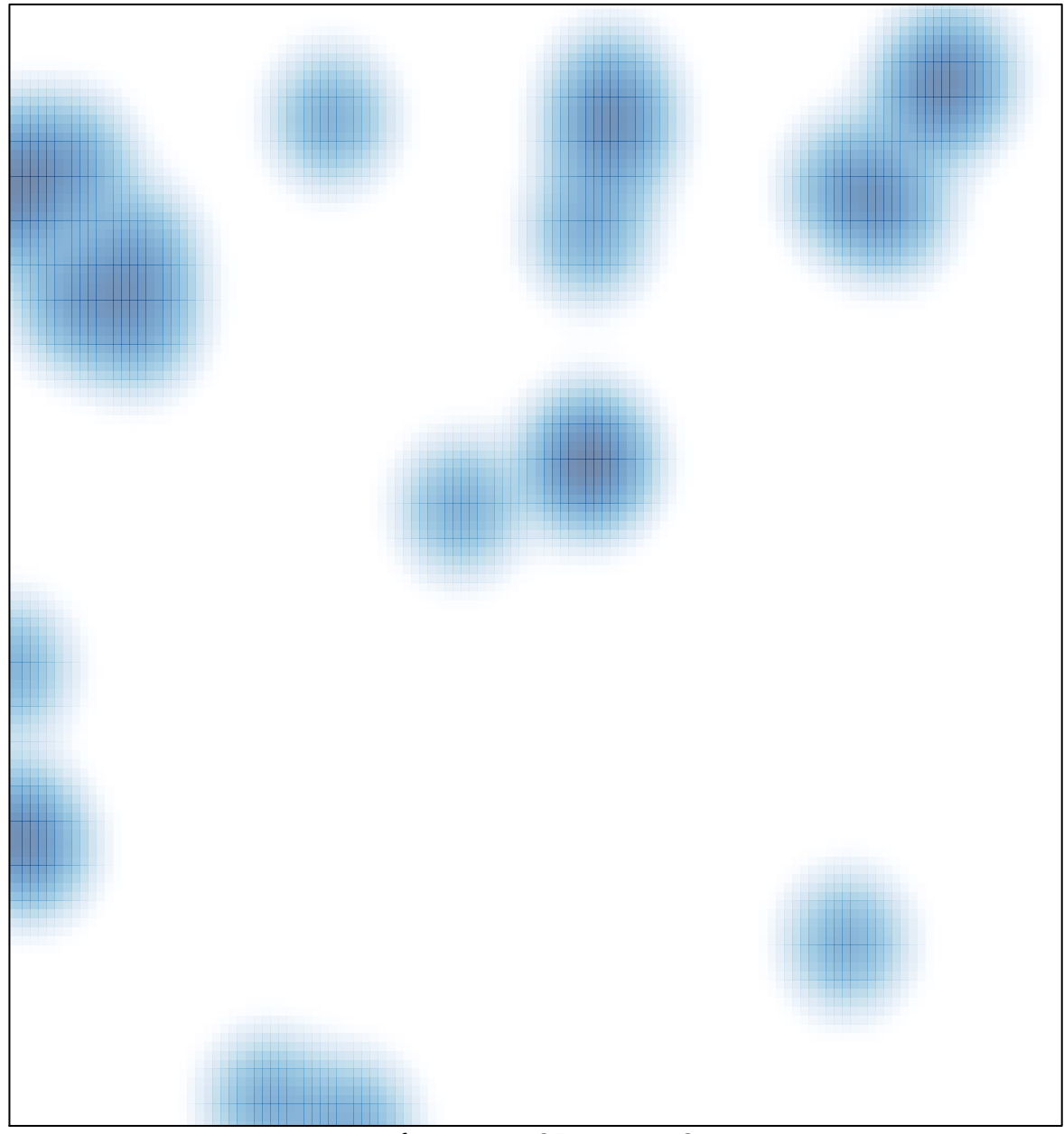

# features =  $25$ , max =  $2$